#### A General Approach for Efficiently Accelerating Software-based Dynamic Data Flow Tracking on Commodity Hardware

#### Kangkook Jee Columbia University

Joint work with Georgios Portokalidis<sup>1</sup>, Vasileios Kemerlis<sup>1</sup>, Soumyadeep Ghosh<sup>2</sup>, David August<sup>2</sup>, Angelos Keromytis<sup>1</sup>

<sup>1</sup>Columbia University, <sup>2</sup>Princeton University

# Data Flow Tracking (DFT)

- A great security tool with many applications
	- $-$  Tag input data and track them
	- Software exploits, Information misuse or leakage malware analysis ...
- Implementation approaches
	- Hardware"assisted:"Raksha,"RIFLE"…"
	- Source"code"based:"GIFT"…"
	- Binary only: TaintCheck, Dytan, Minemu, Libdft ...

Binary only DFT: Most promising, but too slow!

## This Talk Is About

- New optimization approach for
	- Currently sub-optimal binary only DFT
	- $-$  Performance gain up to x2.23 (on average x1.77)
	- Real-world applications: Firefox, Chrome ...
- Segregation of tracking logic from execution
	- Taint Flow Algebra (TFA): IR for DFT
	- $-$  Compiler optimization  $+$  DFT specific optimization

## DFT: Basic Aspects

- **DFT** is characterized by *three* aspects
	- **(1) Data Sources**: program or memory locations where data of interest enter the system and is subsequently tagged
	- **(2) Data tracking:** process of propagating data tags according to the program's semantics
	- **(3) Data Sinks**: program or memory locations where checks for "tagged" data can be made

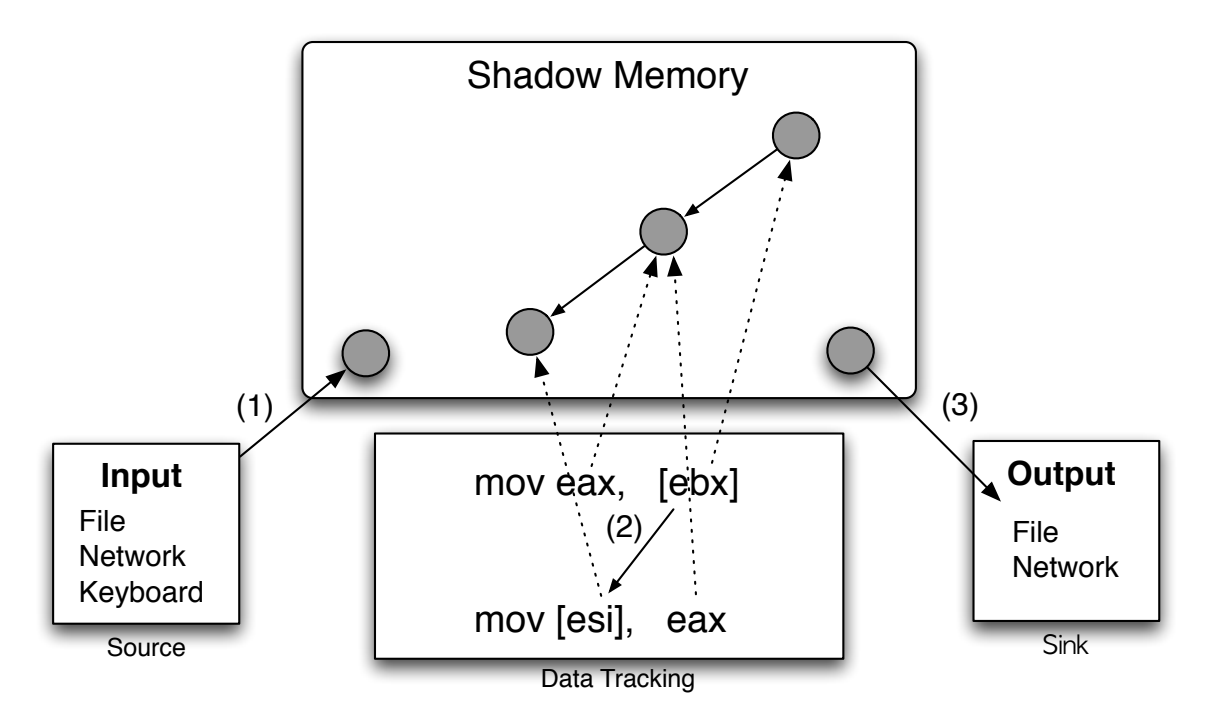

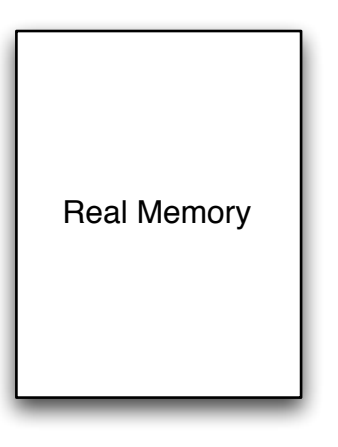

• Real Memory = Address space + register context

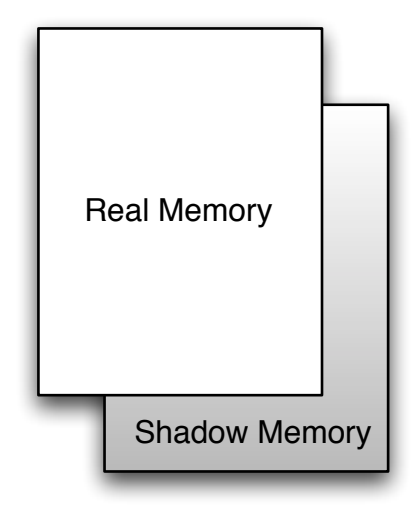

- Real Memory = Address space + register context
- Shadow memory to track metadata update  $\qquad \qquad$

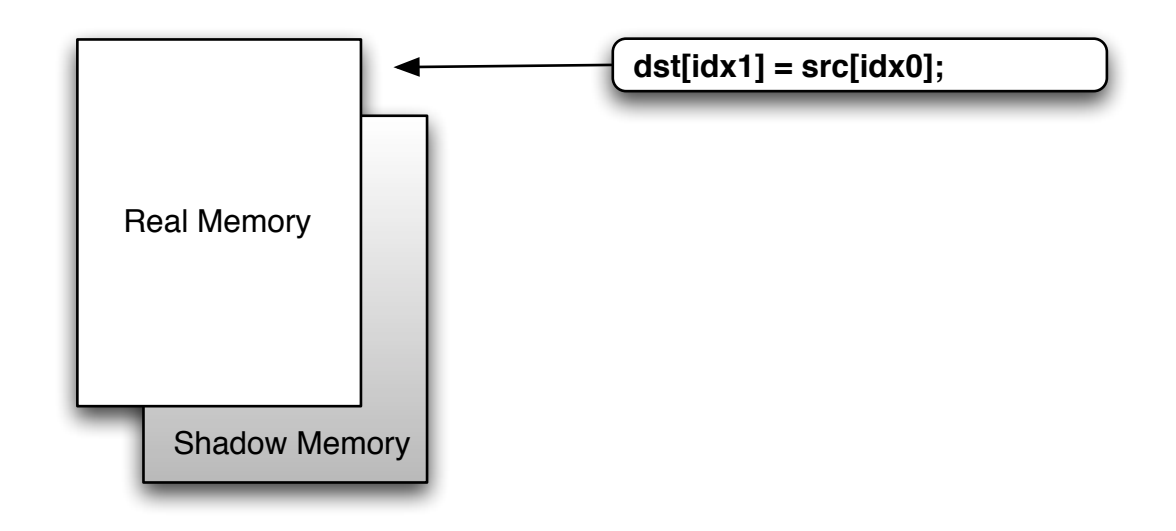

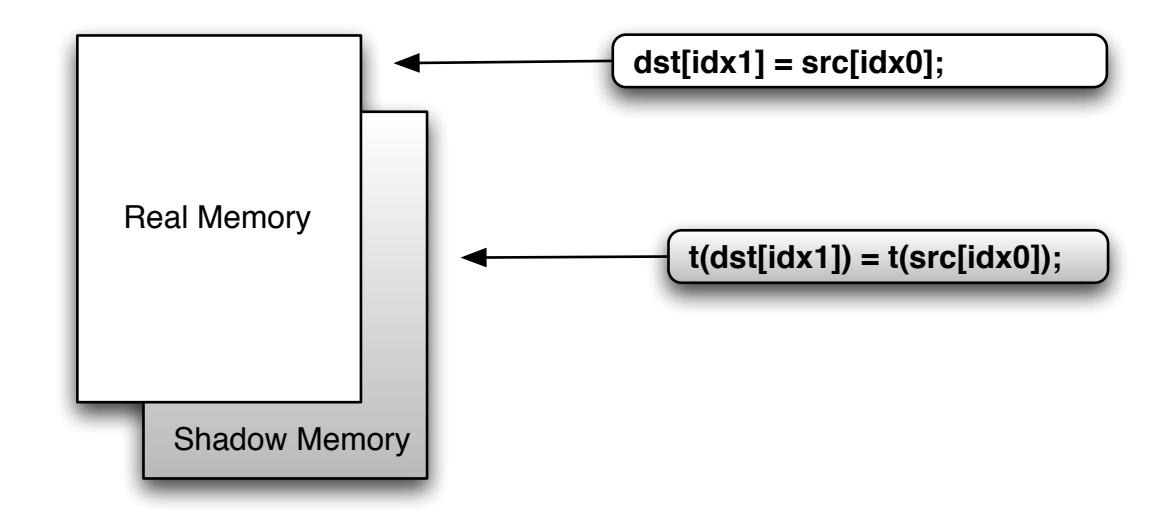

- Memory copy statement from the original execution
- Corresponding shadow memory update  $\overline{\phantom{a}}$

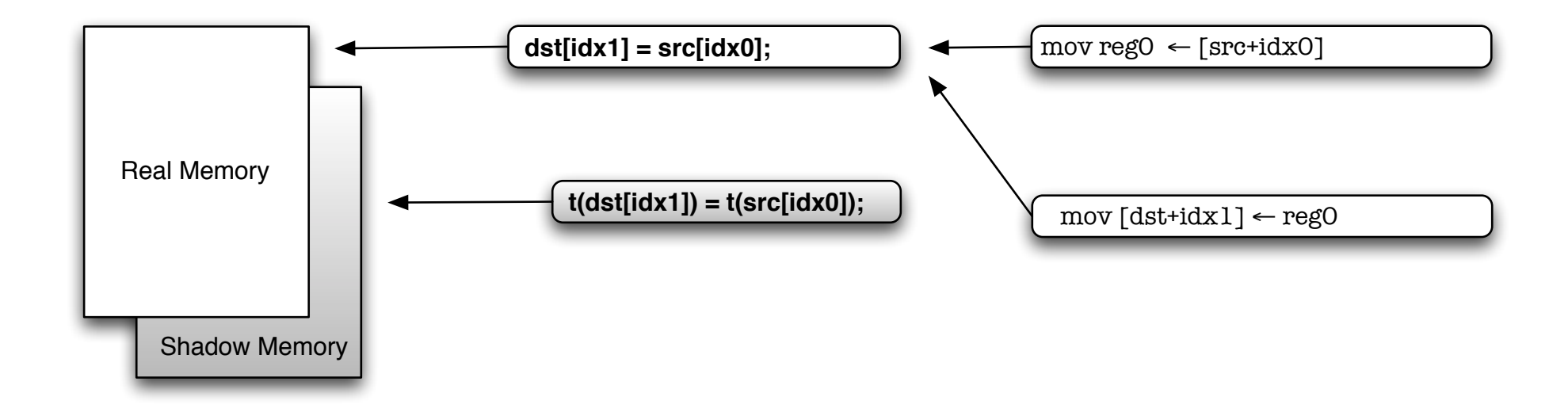

- Original operation translated into machine code
- It requires intermediate register repository (reg0)  $\frac{1}{9}$

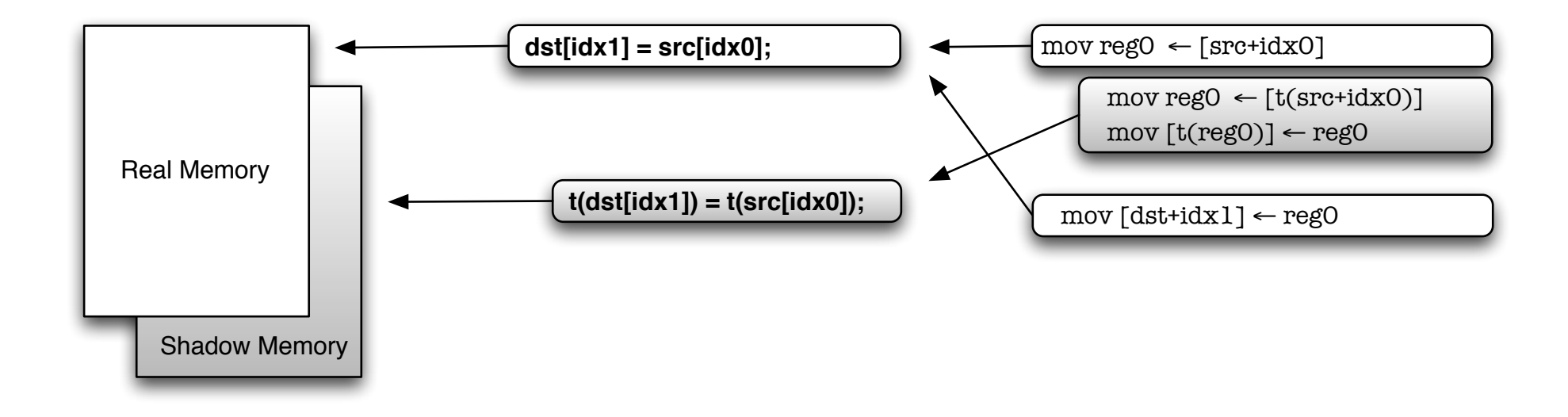

• Instruction level instrumentation to implement shadow update  $10^{10}$ 

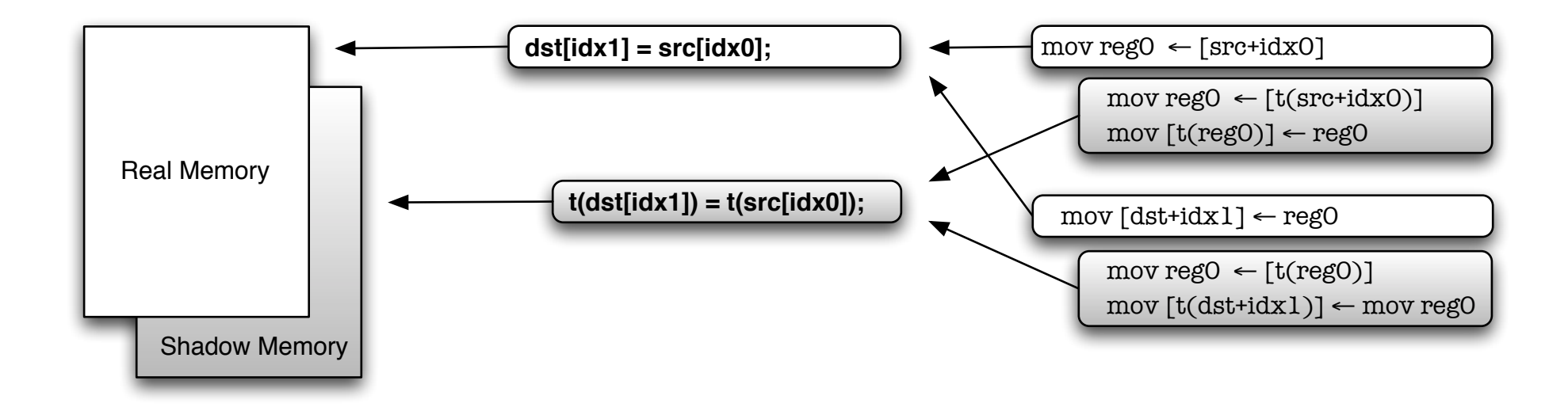

- 2 original instructions + 4 tracking instructions
- 2 instrumentation units  $\bullet$  2 instrumentation units

# Why So Slow?

- Framework cost
	- DBI, Hypervisor instrumentation
- DFT cost
	- Accesses to shadow storage
- Naïve Implementation
	- No understanding of global context
	- No understanding of DFT semantics

# Our Approach

- Application specific analysis
- DFT specific analysis
- Integrated with *libdft* 
	- High performance DFT tool [VEE 2012]
		- 1.46x  $\sim$  8x slowdown (over native execution)
	- Designed"for"use"with"*Pin\*DBI\*framework\**
	- Open source
		- http://www.cs.columbia.edu/~vpk/research/libdft

mov reg $0 \leftarrow [src + idx0]$ 

 $mov \text{reg0} \leftarrow [t(src + idx0)]$  $mov$  [t(reg0)]  $\leftarrow$  reg0

 $mov$  [dst+idx1]  $\leftarrow$  reg0

mov reg $0 \leftarrow [t(\text{reg0})]$  $mov [t(dst+idx1)] \leftarrow mov reg0$ 

- Each Instrumentation unit requires head/tail instructions
- *t()*: shadow memory access cost

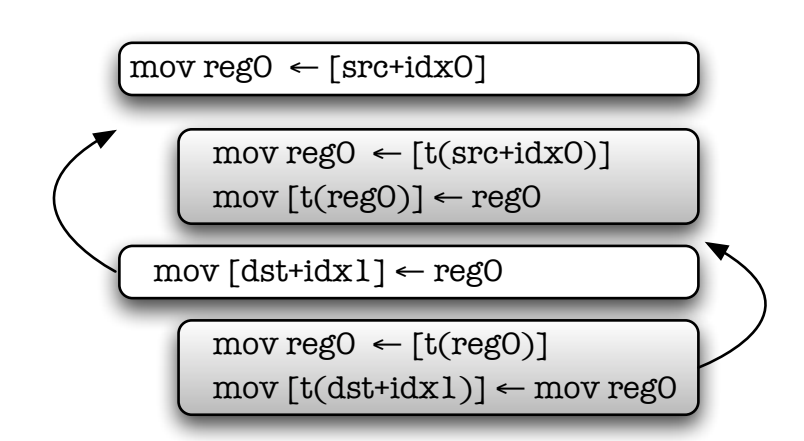

• Re-locatable

 $mov \text{reg0} \leftarrow [src + idx0]$  $mov [dst+idx1] \leftarrow reg0$ 

> $mov \text{reg0} \leftarrow [t(src + idx0)]$  $mov [t(reg0)] \leftarrow reg0$  $mov \text{reg0} \leftarrow [t(\text{reg0})]$  $mov [t(dst+idx1)] \leftarrow mov reg0$

• Less instrumentation units  $(2\rightarrow 1)$ 

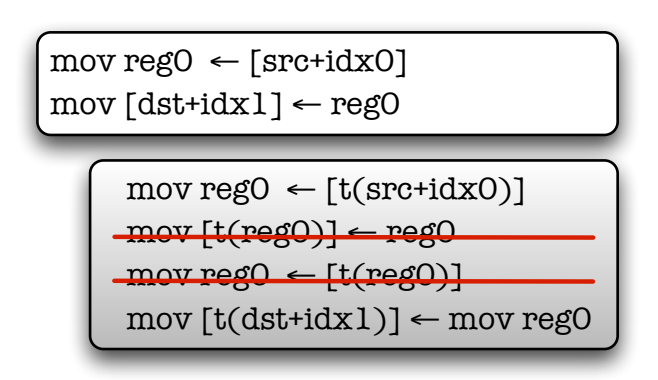

- Less instrumentation units  $(2\rightarrow 1)$
- Less tracking instructions  $(4\rightarrow 2)$  17

#### Execution Model

- 3 Components
	- $-$  Profiler, Analyzer, DFT Runtime
- Static/offline analysis + Dynamic runtime
	- Feedback"loop"

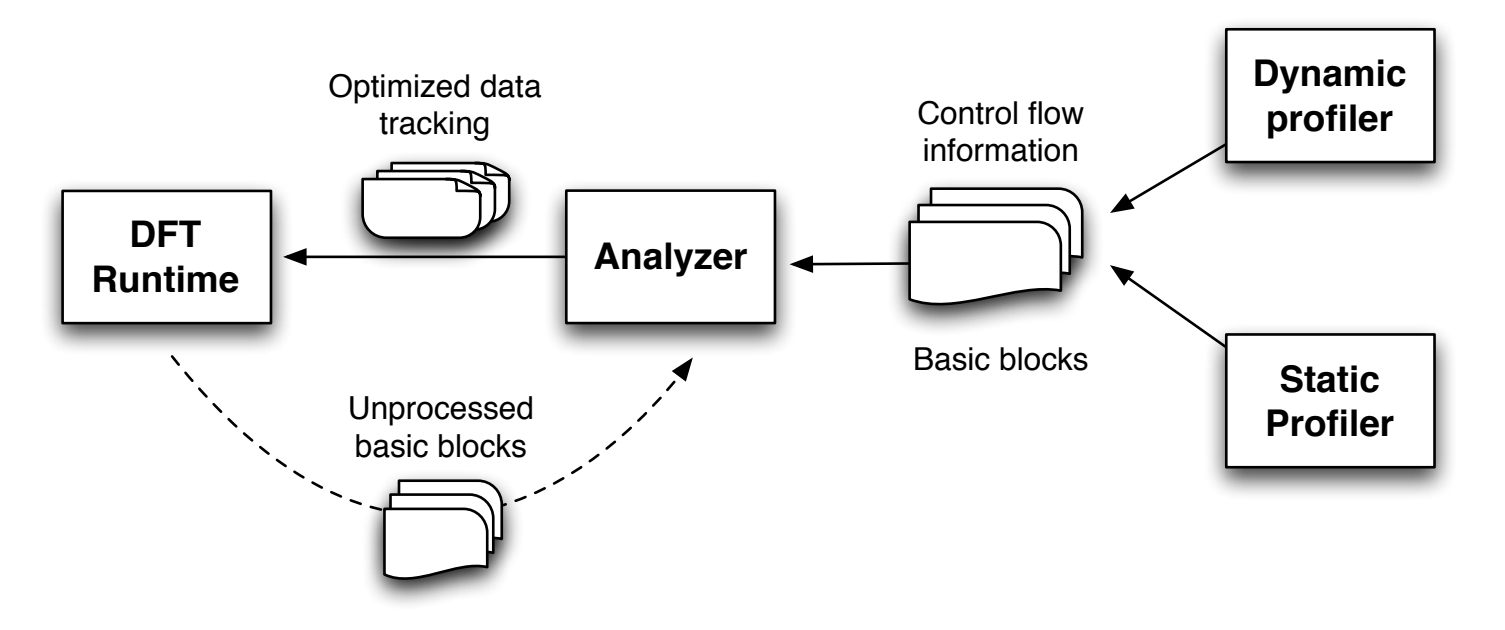

# **Analyzer**

- Taint Flow Algebra
	- $-$  Represent binary analysis result
	- IR tailored to capture DFT semantics
- Compiler optimization to TFA
	- $-$  Inner (intra) basic block:
		- Dead code elimination, Algebraic simplification, ...
	- $-$  Outer (inter) basic block:
		- Data flow analysis
- DFT specific considerations
	- $-$  Valid location for each instrumentation unit
	- $-$  Number of instrumentation units

1: mov ecx, esi 2: movzxb eax, al 3: shl ecx, 0x5 4: add  $edx, 0x1$ 5: lea esi, ptr [ecx+esi] 6: lea esi, ptr [eax+esi] 7: movzxb eax, ptr [edx+esi] 8: testb al, al 9: jnzb 0xb7890200

 $(a)$  x86 instruction

- Per basic block analysis
- Gray instructions: non-tracking instructions  $\bullet$

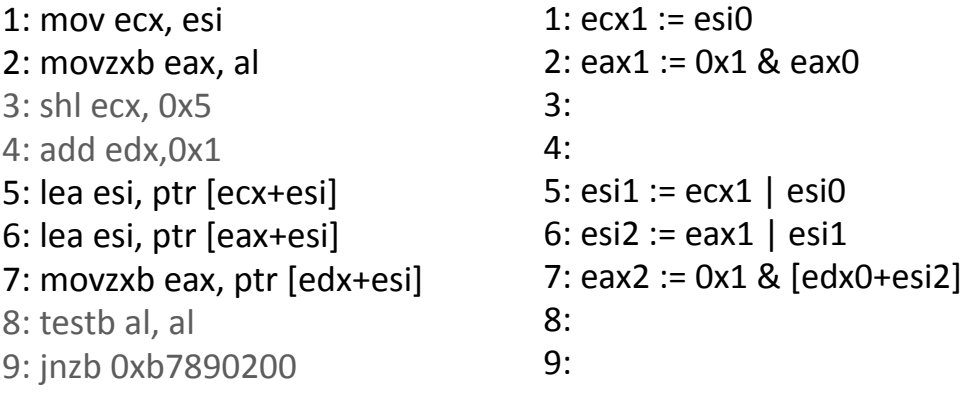

(a) x86 instruction

(b) TFA transformation

- Translated into TFA
- Input operands, output operands  $\bullet$

1: mov ecx, esi 2: movzxb eax, al 3: shl ecx, 0x5 4:  $add$   $edx, 0x1$ 5: lea esi, ptr [ecx+esi] 6: lea esi, ptr [eax+esi] 7: movzxb eax, ptr [edx+esi] 8: testb al, al 9: jnzb 0xb7890200

1:  $ecx1 := esi0$ 2: eax $1 := 0x1$  & eax $0$  $3:$  $4:$ 5:  $\text{esi1} := \text{ecx1} | \text{esi0}$ 6:  $\text{esi2} := \text{eax1} | \text{esi1}$ 7:  $eax2 := 0x1 \& [edx0+esi2]$  $8:$  $9:$ 

1:  $ecx1 := esi0$  $2:$  $3:$  $4:$  $5:$ 6: esi2 :=  $0x1$  & eax0 | esi0 7:  $eax2 := 0x1 \& [edx0+esi2]$  $8:$  $q<sub>1</sub>$ 

 $(a)$  x86 instruction

(b) TFA transformation

(c) TFA optimization

- Output operands are expressed in terms of input operands
- Data flow analysis to remove irrelevant outputs  $\bullet$

eax1

 $0x1$ 

&

lesi2

esi0

 $\boldsymbol{\alpha}$ 

esi1

 $[edx0+esi2]$ 

1: mov ecx, esi 2: movzxb eax, al 3: shl ecx, 0x5 4: add  $edx, 0x1$ 5: lea esi, ptr [ecx+esi] 6: lea esi, ptr [eax+esi] 7: movzxb eax, ptr [edx+esi] 8: testb al, al 9: jnzb 0xb7890200

 $(a)$  x86 instruction

**DAG** Representation

- **DAG Representation**
- Express root nodes in terms of leaf nodes

eax<sub>0</sub>

eax<sub>2</sub>

 $0x1$ 

## **DFT Runtime**

• Generate/Inject optimized tracking code to the baseline DFT platform

- Translate optimized TFA

- Our prototype extends libdft
- Code generation of libdft/PIN-aware C code
	- A function per each instrumentation unit
	- e.g., Firefox: 50K customized functions

### Evaluation

- Optimization schemes
	- Code reduction: Simple dead code eliminations
		- Inner, Outer
	- Code generation: Optimized tracking codes
	- TFA Scatter, TFA Aggregation

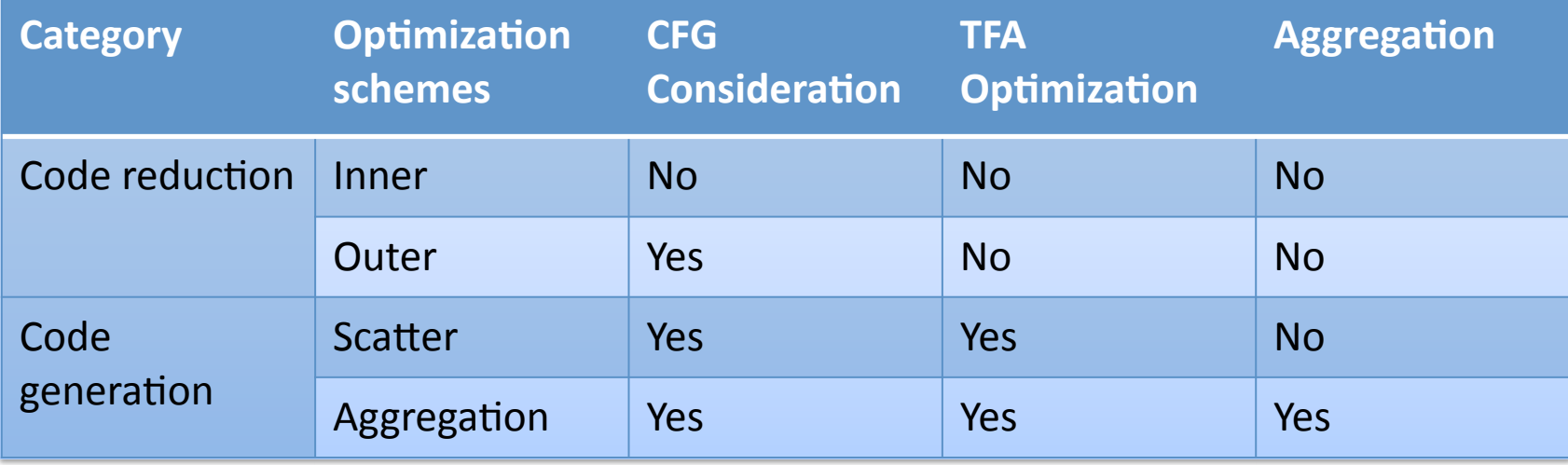

#### Evaluation: SPEC CPU2000

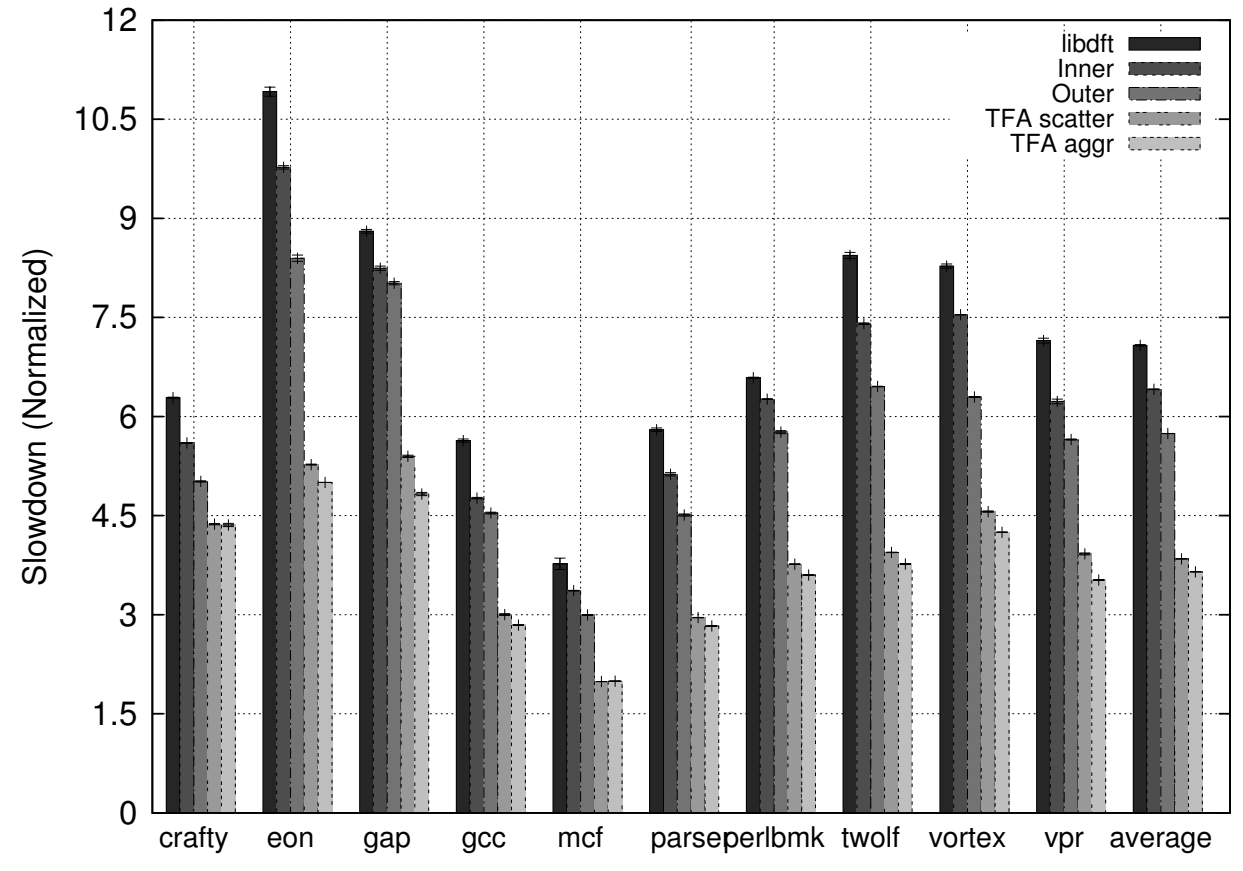

- CPU intensive workloads
- TFA's speedup over libdft: on average 1.90x (the largest 2.23x)
- $\sim$ 3x slowdown over the native execution

#### Evaluation: Server applications

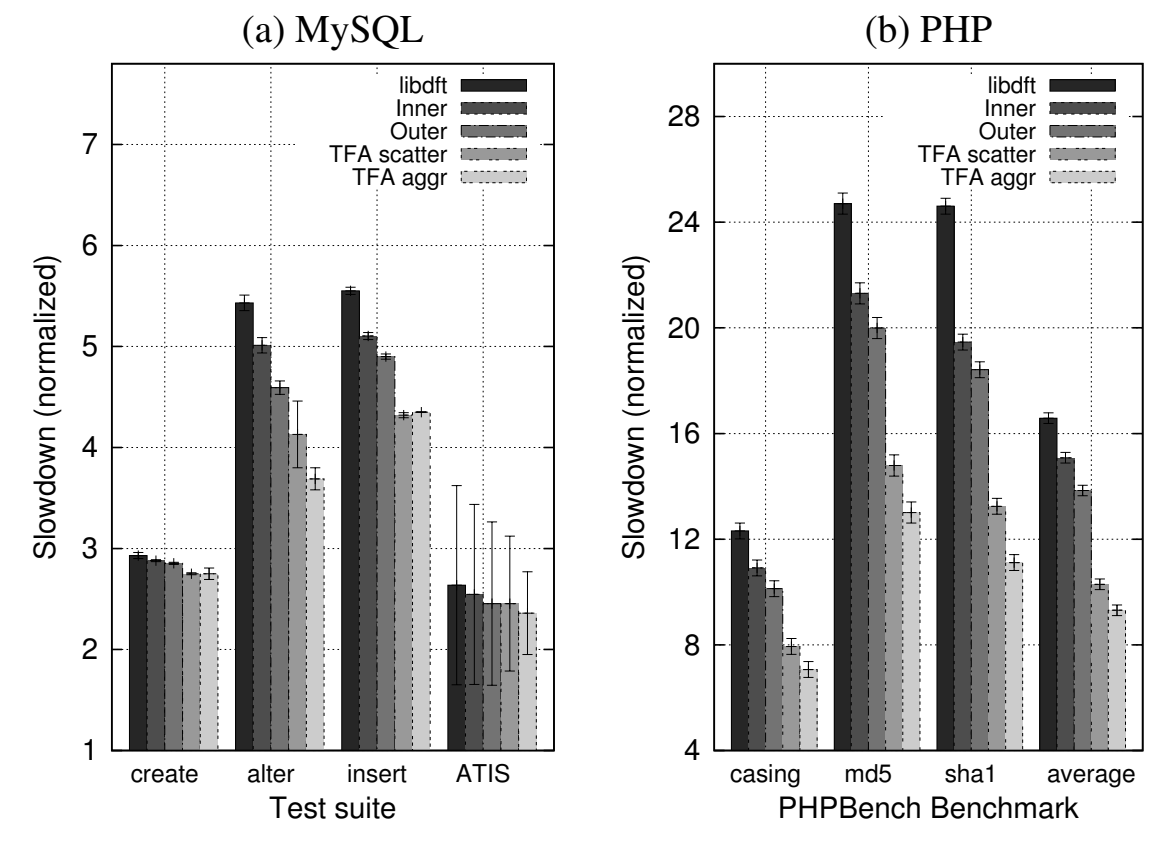

- Mysql's own benchmark suite (sql-bench) and PHP micro benchmark suite (PHPBench)"
	- Plotted representative subsets

## Evaluation: Client Applications

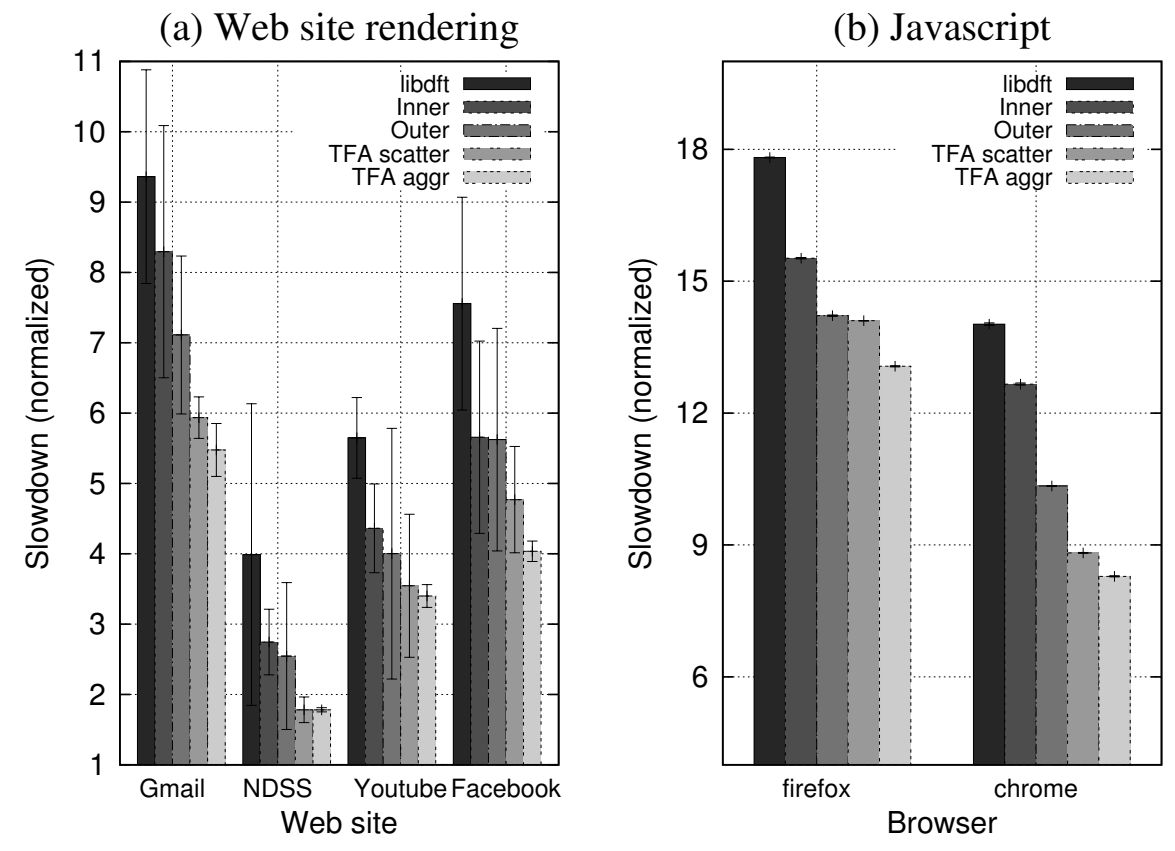

- Rendering measurement for Alexa's Top 500 sites and NDSS 2012 site
	- For Firefox web-browser
- Dromaeo (http://www.dromaeo.com) Javascript benchmark suite
	- For Firefox and Google Chrome web-browser

## Discussion

- TFA for other DFT solutions
	- For most binary DFT implementations e.g., TaintCheck, Dytan, Minemu ...
	- Orthogonal to existing optimization schemes e.g., LIFT
- Tools with memory shadowing
	- Memcheck (Valgrind), Dr. Memory (DynamoRIO)
- Higher perspective
	- Offline analysis to improve expensive dynamic monitors

# **Conclusion**

- Current binary-only DFT implementations are sub optimal
	- No consideration for DFT semantics
	- $-$  No consideration for global context
- Proposed a novel optimization scheme that
	- $-$  Combines static and dynamic analysis
	- $-$  Segregates execution and tracking logic
- $\sim$  2x Speedup for real-world applications

## Backup slides

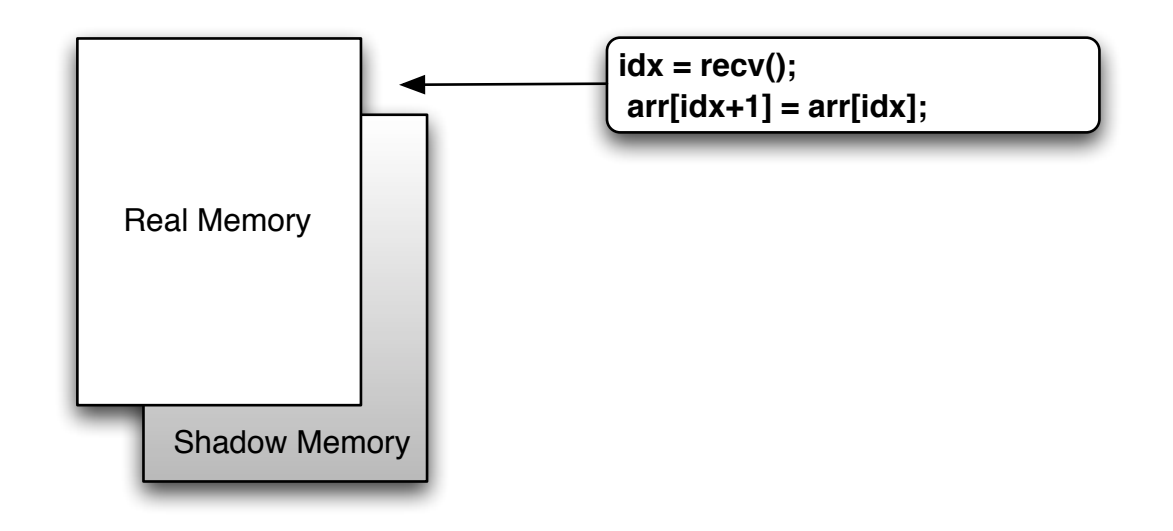

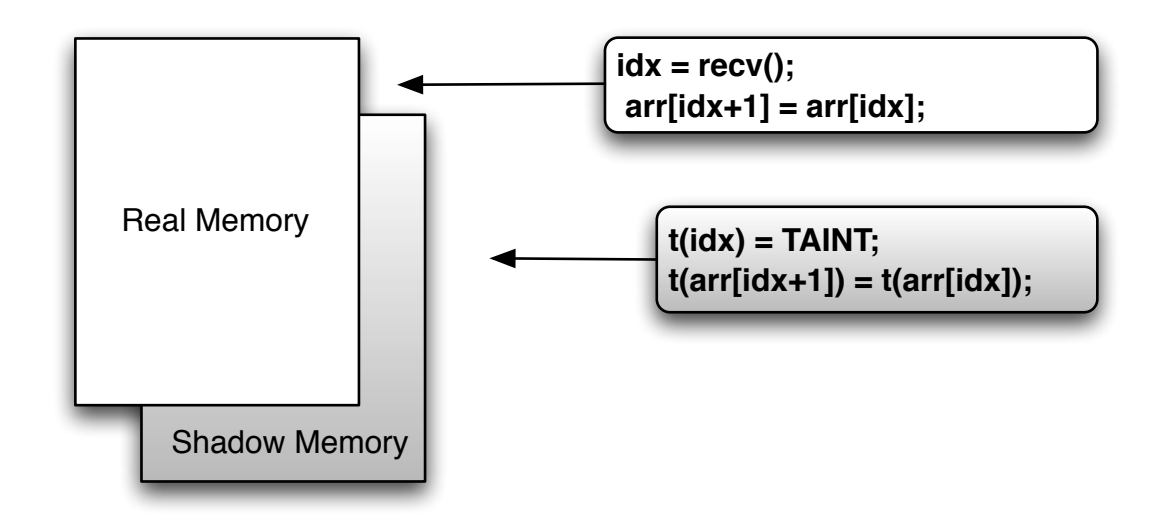

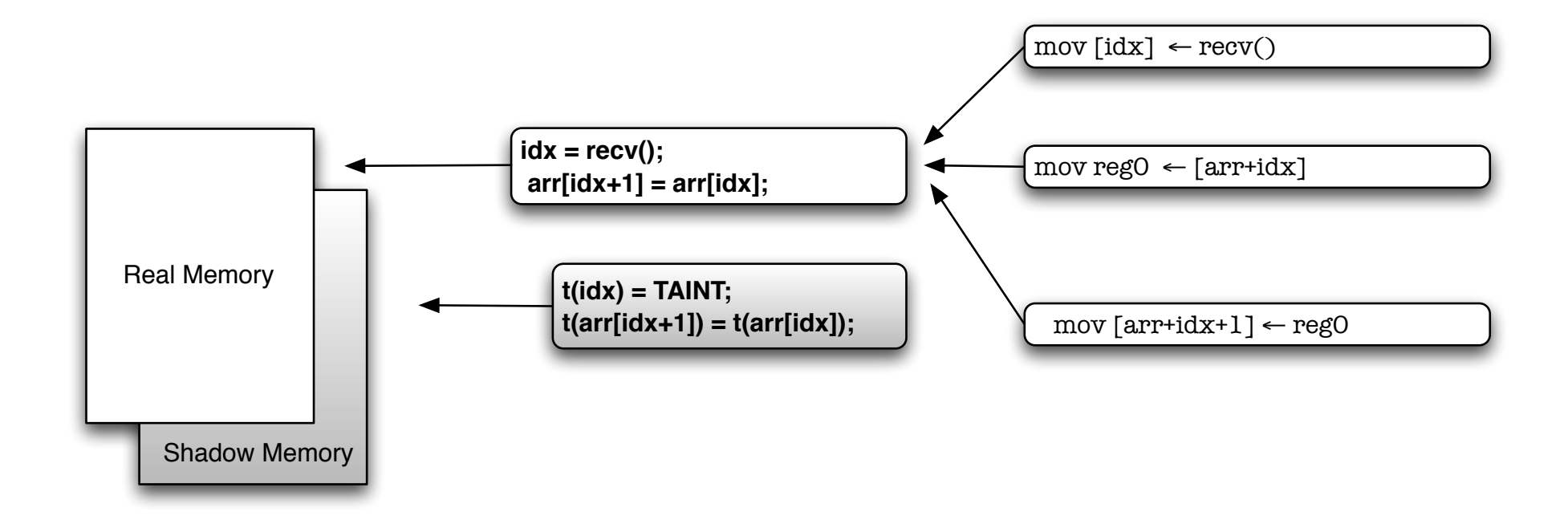

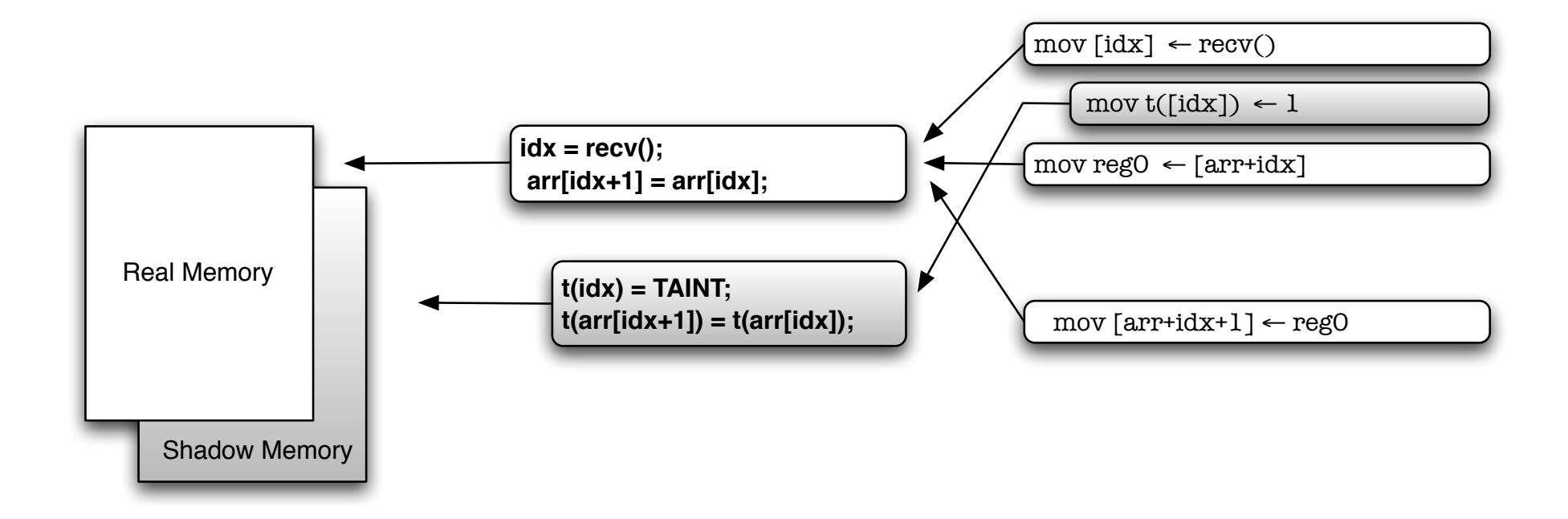

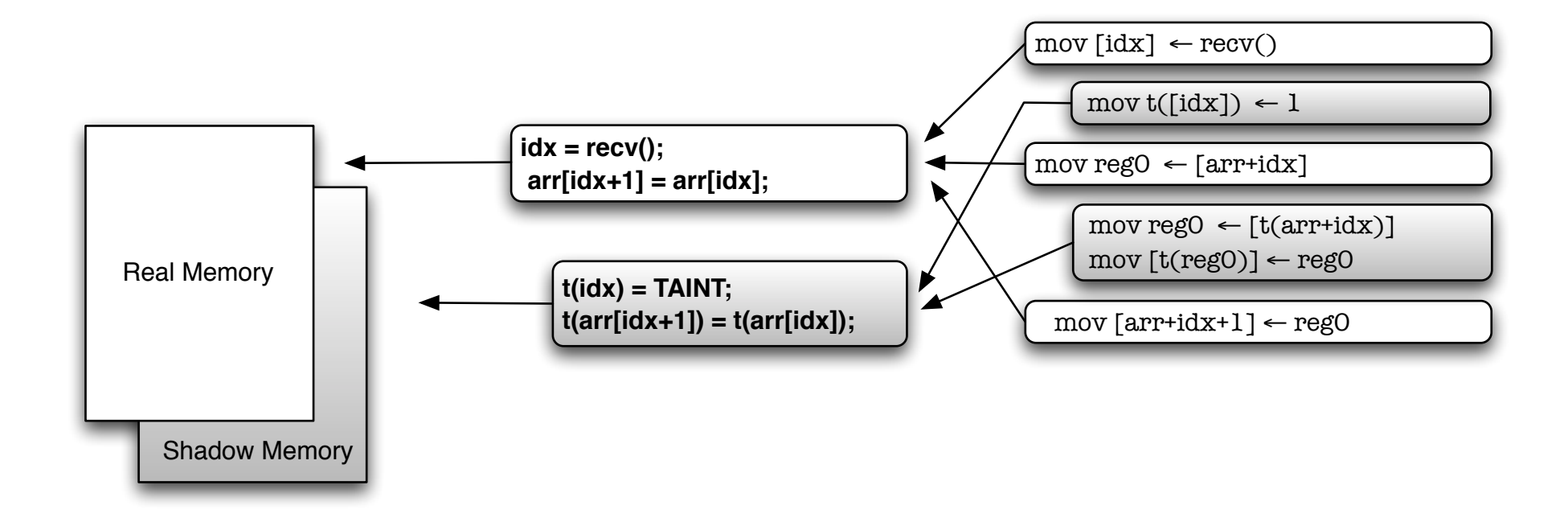

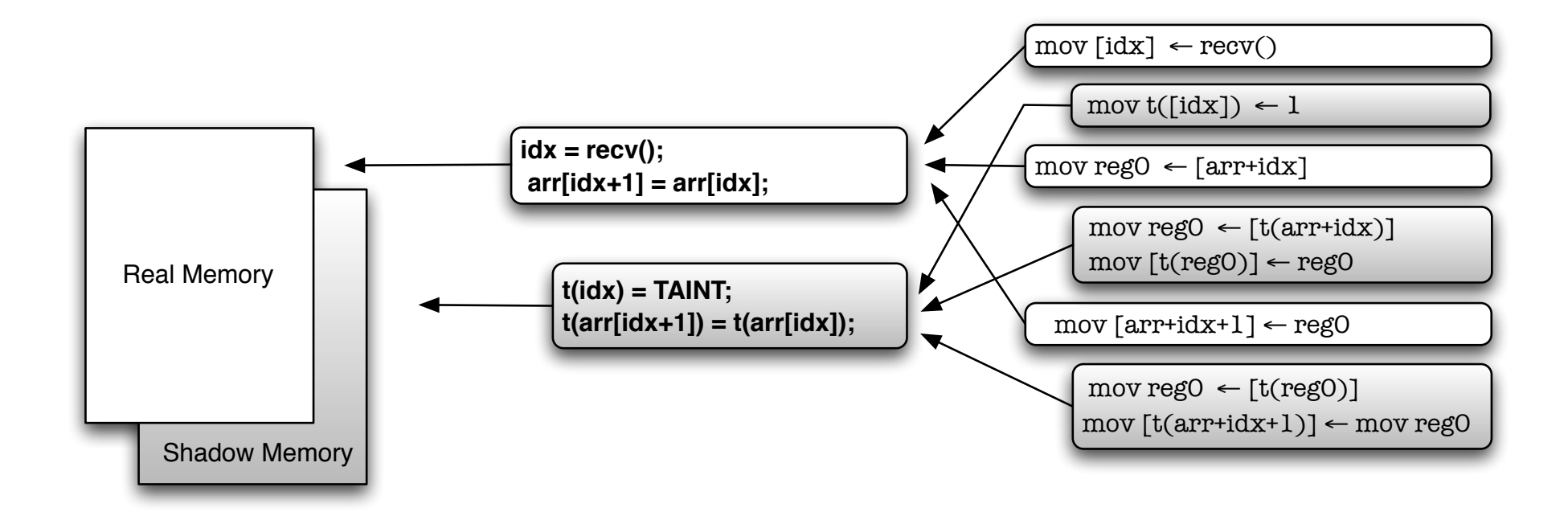

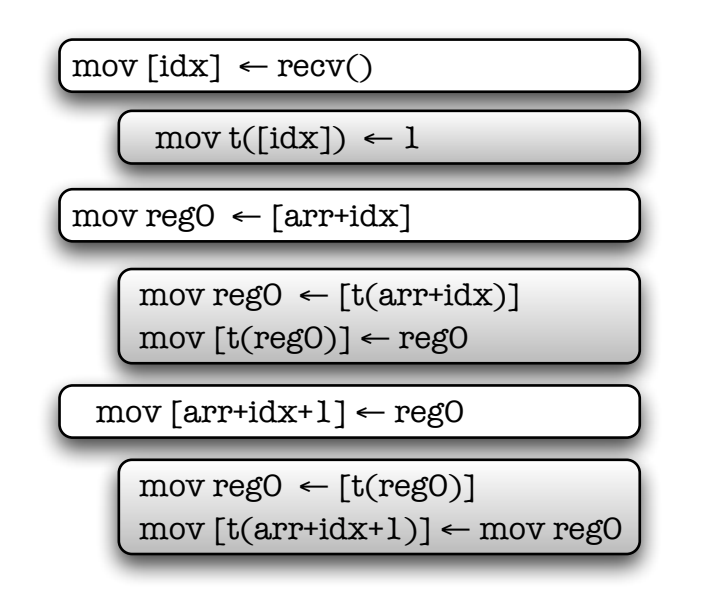

- Each Instrumentation unit require head/tail instructions
- t(): shadow memory access cost

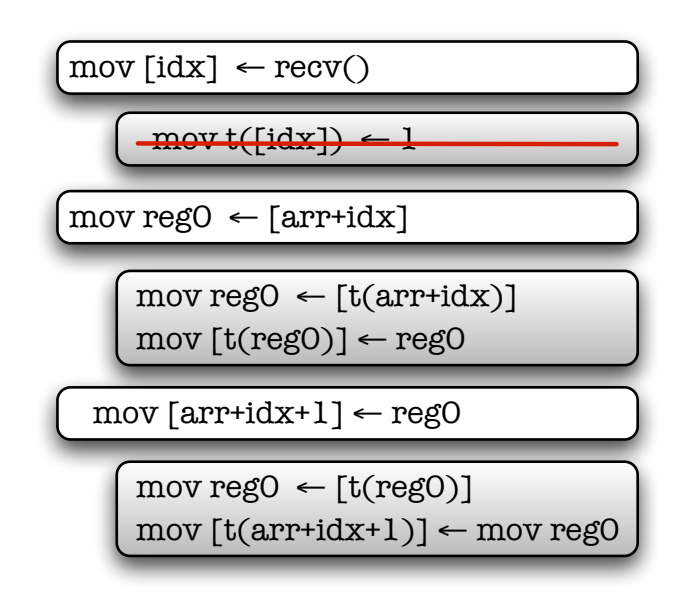

- Each Instrumentation unit require head/tail instructions
- t(): shadow memory access cost

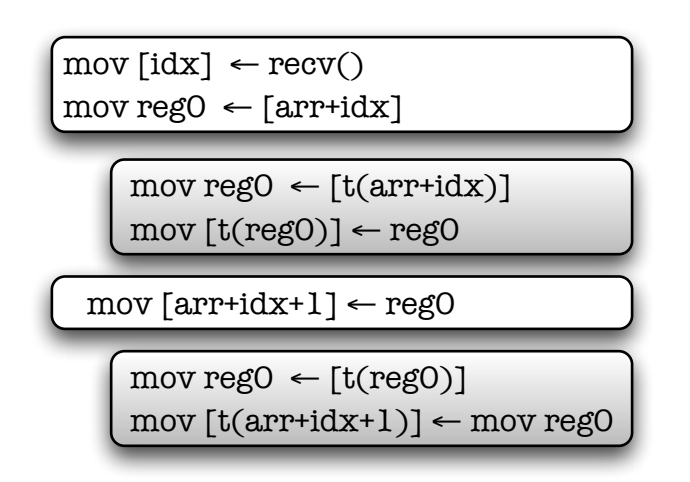

- Each Instrumentation unit require head/tail instructions
- t(): shadow memory access cost

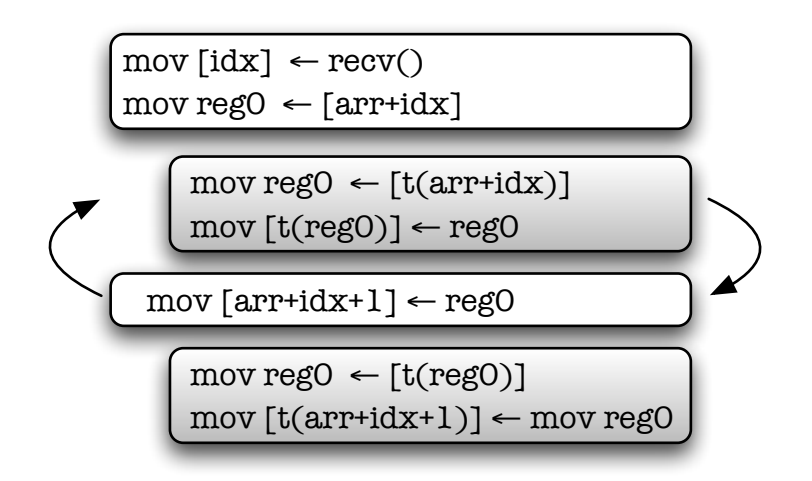

- Each Instrumentation unit require head/tail instructions
- t(): shadow memory access cost

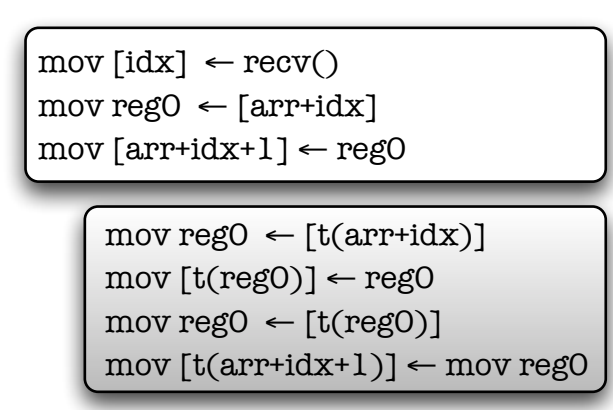

- Each Instrumentation unit require head/tail instructions
- t(): shadow memory access cost

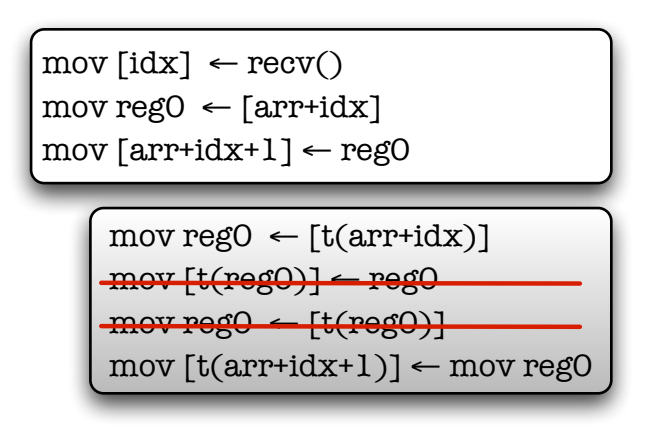

- Less instrumentation units  $(2\rightarrow 1)$
- Less tracking instructions  $(4\rightarrow 2)$